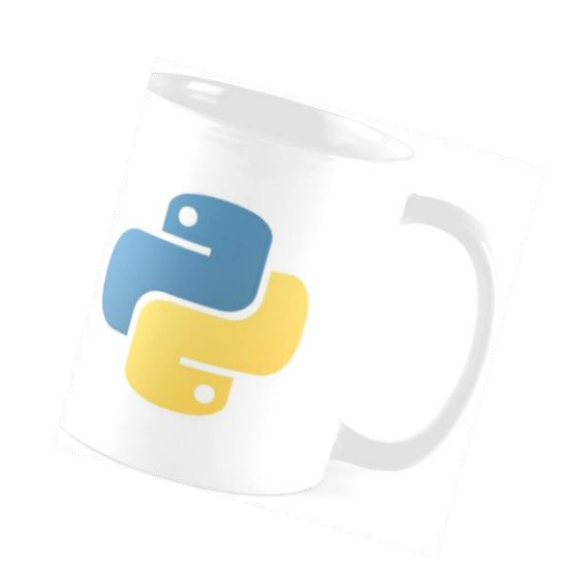

 $NSI$ 

## Textes et Données en tables

*Savoir lire et traiter les données d´un fichier texte*

*Mises en pratique de l´ensemble de nos connaissance : création d´un jeu.*

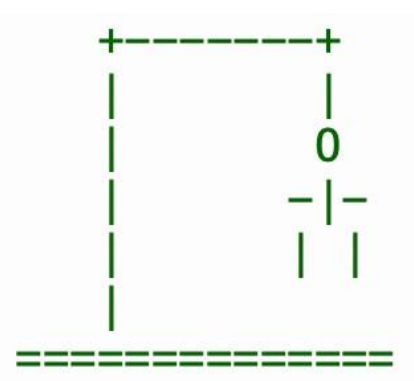

## **LECTURE DE FICHIERS TEXTE:**

Une manière de stocker des données de manière pérenne est de les stocker dans des fichiers. Pour **éditer un fichier** en **python** on utilise la fonction open.

Cette fonction prend en premier paramètre le chemin du fichier (relatif ou absolu) et en second paramètre le type d'ouverture.

Il existe plusieurs modes d´ouverture de fichier:

```
r, pour une ouverture en lecture (READ). w, pour une ouverture en écriture
(WRITE), à chaque ouverture le contenu du fichier est écrasé. Si le fichier
n'existe pas python le crée. a, pour une ouverture en mode ajout à la fin du
fichier (APPEND). Si le fichier n'existe pas python le crée.
```
✓ **ACTIVITÉS:** Téléchargez le fichier *fichiers-texte.zip qui contient tpus les fichiers du cours* et extrayez le dossier du même nom dans votre répertoire*.* Ouvrez ce dossier dans *Studio Code.* Le fichier *dico.txt* contient plus de 800 mots de la langue française. Ouvrez maintenant le fichier fichier-texte.py et testez les codes suivants :

Une méthode d´accès au fichier:

```
with open("dico.txt", "r") as fichier:
    line=fichier.read()
    print (line)
```
On lit en console l´intégralité du fichier.

```
La fonction write():
   with open("dico.txt", "a") as fichier:
       line=fichier.write("\n une ligne à la fin")
   # Une ligne est ajoutée dans le fichier, vérifiez-le
```
La fonction readline():

```
with open("dico.txt", "r") as fichier:
    line=fichier.readline()
    print (line)
# Lit la première ligne du fichier.
```

```
with open('dico.txt','r') as fichier :
    for i in range(10):
        line=fichier.readline()
        print(line)
 # Parcourt les dix premières lignes du fichier
```

```
with open('dico.txt','r') as fichier:
    line = fichier.readline()
    cpt=0
    while line:
        line=fichier.readline()
        cpt+=1
print (cpt)
 # Parcourt et compte les lignes.
```
La fonction readlines () avec un s !

```
with open('dico.txt','r') as fichier :
    lines=fichier.readlines()
    print(lines)
 # Crée une liste de toutes les lignes du fichier.
```
## ✓ **EXERCICE: LE JEU DU PENDU**

Ouvrez le fichier pendu.py. Faites quelques appels de la fonction dessinPendu() pour comprendre son fonctionnement…

- Ouvrez maintenant le fichier **jeu-pendu.py** et importons-y la fonction

dessinPendu() : **from** pendu **import** dessinPendu Vous êtes prêts à créer votre jeu du pendu !

On importe tout d´abord le module random : **import** random **as** rdm

**OBJECTIF 1 :** Initialisation du jeu

Créer une fonction **init()** qui choisit et retourne un mot au hasard dans le fichier texte dont le nom de variable est **mot**. On peut utiliser readline() ou readlines(), vous choisissez…

→ La méthode strip() permet de supprimer le caractère '\n' correspondant au saut de ligne dans le fichier.

→ rdm.choice(liste) permet de choisir un élément au hasard d'une liste.

**OBJECTIF 2 :** Savoir si la lettre est présente dans la variable **mot**.

Il est conseillé d´écrire le code du jeu dans une fonction jeu().

- Afficher le premier pendu.
- Créer une liste (variable **liste**) ne contenant que les caractères '-'. Cette liste a bien sûr le même nombre d´éléments que le mot à deviner (**mot**). Afficher cette liste.
- Demander au joueur de saisir une lettre. **lettre=input("Entrez une lettre: ").upper()** La méthode upper() convertit le caractère saisi en majuscule.
- Si la lettre saisie n´est pas dans le mot, informer l´utilisateur et affichez le pendu suivant et la liste du mot à deviner.
- Si elle y est, informer le joueur et afficher la liste mise à jour avec la lettre trouvée placée au bon endroit.
- Ne pas oublier qu´au dernier pendu, le joueur aura perdu…

```
➔ Pour trouver l´indice d´un élément d´une liste :
     animals = ['cat', 'dog', 'rabbit', 'horse']
     # get the index of 'dog'
     index = animals.index('dog')
```
**OBJECTIF 3 :** Finir votre jeu !